# Tanium Map Privacy Datasheet

# What Is Tanium Map?

Tanium Map identifies components of distributed applications and services and visualizes the relationships between applications and the endpoints on which they run. Organizations use Map to understand and track components and dependencies that comprise business services. Tracking application components in a dynamic environment helps maintain critical service operations and security.

# What Data Privacy Issues Relate to Tanium Map?

Tanium Map can be used by organizations to collect and view identifying endpoint information such as hostname, IP address, running services.

## What Types of Personal Data Does Map Detect?

Tanium Map collects the server names and IP addresses of the components of application services. Map can also be customized and used by an organization to detect additional identifying information about endpoints.

## When Might Map Identify Sensitive Data?

Tanium Map watches for all TCP activity on endpoints, including connections sent and received and the processes involved. This data is analyzed and stored on the endpoint. The server then queries the endpoints for this data and filters it to the relevant components that make up application services.

#### Does Map Store Personal Data?

All data viewed by an organization's Map users stays on the endpoint it was discovered on until it is viewed in the workbench or queried by sensors.

#### Who Can See the Data Viewed in Map?

Sensitive and/or personal data viewed in the Map workbench is only visible to the organization's Map user, and in limited instances to Tanium support personnel as described below.

# Do Tanium Personnel Have Access to Sensitive Data Through Map?

Under normal operations, only the organization's user has access to the Map console. For Tanium Cloud, Tanium automates most management operations while intentionally limiting its own access to the organization's data. On rare occasions, a Tanium engineer may need limited and logged access to an organization's data for a brief duration, but only when necessary for normal service operations and troubleshooting, and only when approved by a senior member

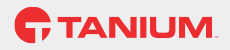

of the Engineering Team at Tanium. Further, Tanium Lockbox provides Tanium Cloud users visibility into these accesses, and optional approval authority when they occur.

## Where Might I Learn More about Map

Tanium Map User Documentation is available here: [https://help.tanium.com/bundle/Tanium\\_Map\\_3.2.104\\_ug/resource/Tanium\\_Map\\_3.2.104\\_ug.pdf](https://help.tanium.com/bundle/Tanium_Map_3.2.104_ug/resource/Tanium_Map_3.2.104_ug.pdf)

#### About This Datasheet

Please note that the information provided concerning technical or professional subject matter is for general awareness only, may be subject to change, and does not constitute legal or professional advice, warranty of fitness for a particular purpose, or compliance with applicable law. This document does not create, define, or represent any contractual relationship between you and Tanium. The terms of your agreement, if any, are set forth in your specific sales, user, and/or subscription agreements.